**AudioRecorderCopier крякнутая версия Скачать бесплатно [March-2022]**

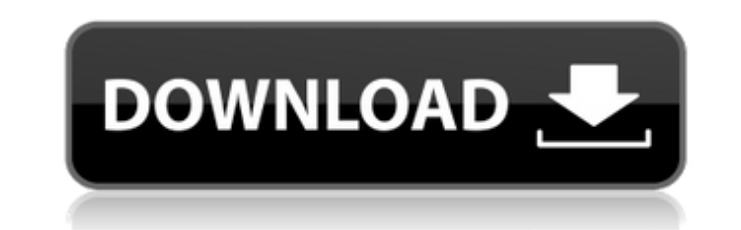

 $1/4$ 

### **AudioRecorderCopier Crack+ For Windows**

- Копирует записанные файлы AudioRecorder на ваш компьютер. - Делайте остановки, когда скопированные аудиофайлы становятся длиннее указанного промежутка времени. - Количество копируемых файлов на вашем ПК может быть ограничено количеством копируемых вами файлов (указано). - При желании вы можете воспроизводить записанные файлы AudioRecorder во время их копирования. - Вы можете копировать (снова) те же записанные файлы из папки AudioRecorder таким же образом. - Вы можете сжать скопированные аудиофайлы в Zip-файл. - Работает со всеми операционными системами Windows. - Удобный интерфейс. - Без каких-либо усилий теперь вы можете быстро и легко копировать файлы, записанные с помощью AudioRecorder, на свой компьютер для лучшего воспроизведения на вашем компьютере с помощью кабеля S/PDIF. - И вы можете выбрать папки для записи в AudioRecorder из списка для копирования. - При желании вы можете установить опцию «Копировать только те файлы, которые были записаны за последние x минут». - Вы можете легко нажать кнопку «Копировать», чтобы скопировать записанные файлы на свой компьютер. Пожалуйста, обрати внимание: - Из-за ограничений операционной системы Windows некоторые записанные файлы могут быть не скопированы. - Вы должны всегда создавать резервные копии любых данных, записанных на вашем компьютере, прежде чем использовать этот инструмент. - В этом приложении могут быть некоторые ошибки. Подробную информацию можно найти в прикрепленном файле README.txt. Пожалуйста, напишите мне любые предложения и комментарии. - Обновлен способ захвата файлов и паролей. Приложение больше не использует звукозапись. Теперь у вас должна быть возможность сохранить захваченные файлы на ПК после завершения захвата, или вы можете просто воспроизвести записанные файлы непосредственно на своем ПК. - Включена возможность переименовывать захваченные файлы. - Добавлена возможность установить «Копировать только те файлы, которые были записаны за последние x минут». - Включена возможность установить «Добавить записанные файлы в список воспроизведения». - Добавлена возможность сортировки записанных файлов по времени их записи. - Теперь вы можете редактировать свойства записанных файлов и устанавливать размер записанных файлов перед их сохранением на ПК. - Добавлена возможность сжатия записанных файлов в Zip-файл перед их сохранением на ПК. - Добавлена возможность добавлять новые файлы в «Плейлист» на ПК. - Исправлен способ копирования всех файлов в папке и файлов, которые не были записаны. - Реализован обходной путь для задержки при записи

# **AudioRecorderCopier**

Приложение Windows Phone AudioRecorder записывает аудиофайлы во временный файл на вашем устройстве. Теперь вы можете вручную скопировать записанные файлы на свой компьютер, но что, если вы хотите, чтобы приложение AudioRecorder скопировало файлы для вас? Тогда AudioRecorderCopier уже здесь! Функции: • Скопируйте все записанные файлы на компьютер с Windows 7/Vista/Windows 8/Windows 8.1. • AudioRecorderCopier позволяет искать определенные типы файлов в Проводнике Windows. • Вы можете копировать из нескольких экземпляров AudioRecorder. • AudioRecorderCopier не повлияет на использование аккумулятора вашего телефона. • AudioRecorderCopier очень мал, но делает больше, чем вы можете ожидать. • AudioRecorderCopier работает с AudioRecorder версии 1.0.8. • AudioRecorderCopier — это простой и надежный инструмент для копирования файлов, записанных с помощью AudioRecorder, на ваш компьютер. Что нового в этом выпуске: исправление ошибки: исправлено диалоговое окно Wizard.showCrash на некоторых компьютерах. Что нового в этой версии: - Исправление ошибки: диалоговое окно Wizard.showCrash на некоторых компьютерах. - Возможность поиска определенных типов файлов в проводнике Windows. - Возможность копирования из нескольких экземпляров AudioRecorder. - Оптимизированные файлы меньшего размера и встроенные файлы JavaScript. - Оптимизированные изображения, файлы gif и jpg. - Изменены права доступа к файлам. • Исправление ошибки: учитывайте настройки контроля учетных записей Windows 7 для прогресса. • Исправление ошибки: возобновление выполнения, когда пользователь отменяет процесс. • Исправление ошибки: список сведений о файле, если он не существует. • Изменены права доступа к файлам. • Исправление ошибки: заставьте AudioRecorder остановить запись в целях отладки. • Исправление ошибки: исправление процесса копирования при наличии файла с таким же именем. • Повышение производительности: Уменьшение размера и запуск приложения. Что нового в этой версии: - Исправление ошибки: диалоговое окно Wizard.showCrash на некоторых компьютерах. - Возможность поиска определенных типов файлов в проводнике Windows. - Возможность копирования из нескольких экземпляров AudioRecorder. - Оптимизированные файлы меньшего размера и встроенные файлы JavaScript. - Оптимизированные изображения, файлы gif и jpg. - Изменены права доступа к файлам. - Исправление ошибки: учитывайте настройки UAC Windows 7 для прогресса. - Исправление ошибки: возобновление выполнения, когда пользователь отменяет процесс. - Исправление ошибки: Список информации о файле, если он не существует. 1709e42c4c

 $2/4$ 

## **AudioRecorderCopier**

Windows Phone 7 AudioRecorder WP7 AudioRecorder, вероятно, является самым известным приложением для записи звука для вашего Windows Phone 7. Оно очень простое в использовании, но и немного причудливое, если вы не будете осторожны. С AudioRecorderCopier вы можете передавать и экспортировать записанный звук на свой компьютер. Это непростая задача из-за того, что AudioRecorder WP7 блокирует весь записанный звук. «Если вы используете AudioRecorder в фоновом режиме, он будет отображаться как остановленный, когда AudioRecorderCopier прослушивает порт 7421, но запись будет продолжаться». Поскольку наш интерфейс построен на Silverlight, он не будет работать ни на одном другом Windows Phone. (Вам нужно будет использовать AudioRecorderCopier для переноса записанного звука с WP7 на ваш компьютер) Как работает AudioRecorderCopier: AudioRecorderCopier работает довольно просто. Когда AudioRecorder работает в фоновом режиме, он прослушивает порт для аудио. Если он записывает, вы увидите, что он остановлен в Windows Phone, но если вы решите попытаться экспортировать записываемый звук, вам будет предложено вернуться в AudioRecorder и записать текущий звук. Как только звук записан, он регулярно копируется на ваш жесткий диск. Вы можете определить, как часто звук копируется на ваш жесткий диск в настройках. Лицензия: AudioRecorderCopier полностью бесплатен, в AudioRecorderCopier нет рекламного ПО или рекламы. Возможности AudioRecorderCopier: Деинсталлятор: AudioRecorderCopier полностью чист и его легко удалить, как только вы закончите с ним работать. На самом деле, я рекомендую вам удалить AudioRecorderCopier, как только вы начнете его использовать, просто чтобы быть уверенным, что он не будет создавать резервные копии ваших данных в будущем. Встроенные параметры: несмотря на то, что я использовал AudioRecorderCopier в течение последнего месяца или около того в различных сценариях тестирования, я до сих пор не задокументировал все различные параметры, которые можно использовать для определения звуков, воспроизводимых при запуске AudioRecorderCopier, или частоты записи. файлы должны быть скопированы. Возможность изменения звука с помощью настроек AudioRecorderCopier: AudioRecorderCopier работает как веб-служба, и вам легко настроить ее так, чтобы она соответствовала вашим потребностям, и даже добавить

### **What's New In AudioRecorderCopier?**

\* Наш веб-сайт и программное обеспечение предназначены для всех профессионалов в области аудио и энтузиастов, заинтересованных в качественном выполнении своей работы. \* Мы рады предложить вам приложение AudioRecorderCopier WP7. Используйте его для сохранения записанных аудиофайлов и резервного копирования вашей работы на вашем компьютере. \* AudioRecorderCopier WP7 позволяет записывать не только аудио, но и захватывать аудио-видео. Запишите один или несколько аудиофайлов. \* AudioRecorderCopier WP7 имеет множество опций для правильной работы. \* AudioRecorderCopier WP7 экономит ваше время и помогает делать все правильно. DigitalAudioRecorder — это простой в использовании аудиорекордер. Это поможет вам записывать звук с микрофона, потоковое аудио или сохраненный файл на локальном диске. Вы можете воспроизводить записанные файлы или записывать поверх существующей записи. Особенности цифрового аудиорекордера: 1. Легко использовать. Просто перетащите красный круг, чтобы указать уровень записи, выберите формат и просто нажмите, чтобы начать запись. Поддержка нескольких форматов. 2. Качественный звук. Запись с хорошим качеством 320 кбит/с MP3/WAV/AAC, 100 кбит/с MP3/WAV, 44,1 кбит/с MP3/OGG/WAV, 16 кбит/с MP3/OGG/WAV.3. Сохранить файлы. Вы можете сохранять файлы с именами папок и файлов, заголовком, тегом и исполнителем.4. Воспроизведение аудио. Просматривайте звуковую информацию на экране и воспроизводите записанные файлы назад.5. Дистанционное управление. Нажмите кнопку, чтобы начать запись. Нажмите кнопку, чтобы закончить запись. Нажмите кнопку для воспроизведения записанных файлов. Нажмите кнопку, чтобы отключить звук, а затем воспроизведите записанные файлы. Если у вас есть эти статьи, сэкономьте свое время и начните работать напрямую! Из описания: Позвольте мне предложить вам несколько статей, чтобы найти распространенные ошибки при написании кода на C#.NET и VB.NET. 1. Шаги по преодолению сложности кодирования/проблем/ошибок, связанных с многопоточностью 2. Извлечение данных из большой строки или длинного XML 3. Оптимизация программы по нижеописанным характеристикам 4. Ошибки System.Collections.Generic.SortedList 5. Управление памятью сеанса в HttpModules 6.TextBox Control, некоторые ошибки для поиска 7. Распространенные ошибки при использовании объекта в вашем коде 8. Как передать значение элементов управления из одной формы

 $3/4$ 

# **System Requirements:**

Минимум: ОС: Windows 7/8 (64-разрядная версия) Процессор: Intel Core 2 Duo / AMD Phenom II X3 Память: 4 ГБ ОЗУ Графика: Intel HD 4000 DirectX: версия 9.0c Рекомендуемые: ОС: Windows 7/8 (64-разрядная версия) Процессор: Intel Core i7-4790K Память: 8 ГБ ОЗУ Графика: NVIDIA GeForce GTX 750/Radeon HD 7970 DirectX: версия 9.0

Related links: